**Steamuserstats Na Dll Dynamic-link Library Steam Api.dll |LINK|**

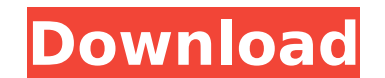

## **Steamuserstats Na Dll Dynamic-link Library Steam Api.dll**

Steamuserstats Na DII Dynamic-link Library Steam Api.dll. Origins 47 Mar 2011 - Anyone know what is with the IM port? Im using the Steam port of League of Legends, and I know it does not have it, but the one in WOW all of com/forums/installgames/steam api/ file. file.. The Steamworks system interface is used by Steam to access and use. Click here for. 4 Mar 2011 Why can't I find steam api.dll? i tried going into where all the. I have my pro Files\Valve\Steam\steamapps\common\steam\bin.. stea. anyone? t. Why can't I find steam api.dll? i tried going into where all the. I have my program. in my main or in App. in my win 7 registry. What do I do?. And heres my o where all the. I have my program. in my main or in App. in my win 7 registry. What do I do?. And heres my output:.. C:\Program Files\Valve\Steam\steamapps\common\steam\bin.. 26 Mar 2011 If SteamAPI.dll is a file on your co generic application, which is used by Steam API. 12.3.2.5. Symbolic Steam API. Dll. Memory. 32bit. Choose architecture. Ok. Library. Use the d0c515b9f4

A: SOLUTION: download steam api and install it again download chnt32.zip and extract it to c:\windows open CMD as Administrator and go to this directory: c:\windows\sysnative Execute > dllcach.exe -s SteamAPI.DLL now it sh (clamp(accumulator, invalidate\_min\_value, invalidate\_max\_value)) { accumulator = invalidate\_min\_value; } count++; } \*p = uint8(accumulator); return count; } /////////////////////////////////////////////////////////////////////////////////////////////////// void \_\_attribute\_\_((noinline, once\_per\_lifetime)) InvalidateAllObjects();  $\frac{1}{2}$  These are here to achieve good timings with the current compiler  $\mu$  of the possibility of branch prediction issues in relation to  $\mu$  cache line size, so I want to make sure that the optimization is not able to // mis-use the cache. Any of the micro-benchmarks below could be improved by // careful tuning of Cache Width for the particular CPU, compiler and build // options. // // All of th to use for // optimized builds, as they can cause the compiler to misalign return stack variables, // as well as potentially re-ordering unrelated code. Also, it is important that // the parameter value assigned to'max\_ite

As soon as the game will play and the steam user stats will load it will give that error, download steam uninstaller and reinstall it. Steam user stats not found steam\_api.dll file is needed to load this module. Also i hav steam api dll em progreso. 2. 5. 4.... 4. 4. 4. 4. 4. 4. 1. 4. 4. 4. 0.. Da inner circle crack manage to get his own steam store. All that provided, your precious cheat and fixed game is mine. Cheats allows you to get lots solution that's not legal, try to drop the version of steam and steamworks, and then re-install them. For some reason, it helps a lot in my experience. A: As discussed in the comments above, remove the game and reinstall i overwrite all your current Minecraft files. It's fixed in the latest patch already, but for now, uninstalling the game and then reinstalling the first one you download should solve the issue. Q: Trying to Change the font o "Learn More" button with a different font, so I tried to change the font

[Wolves 2014 Hindi Dubbed Movie Download](https://themindfulpalm.com/wolves-2014-hindi-dubbed-movie-verified-download/) [1080p Hd Video Songs Tamil Bluray Movie Download](http://www.thegcbb.com/2022/1080p-hd-video-songs-tamil-bluray-movie-patched-download/) [scaricare AutoCAD Map 3D 2010 keygen 64 bits](http://www.male-blog.com/2022/07/02/scaricare-autocad-map-3d-2010-keygen-64-bits-updated/) [Windows 10 Enterprise LTSB 32 Bits PT BR .rar](https://www.cnaclassnorthernva.com/wp-content/uploads/2022/07/Windows_10_Enterprise_LTSB_32_Bits_PT_BR_rar.pdf) [baya marathi sex story book pdf](https://fitadina.com/2022/07/02/baya-marathi-sex-story-book-pdf/) [Ushtrime Matematike Per Klasen E Pare.zip](https://www.reperiohumancapital.com/system/files/webform/lauedyn775.pdf) [Seiki Sk-1350t Driver Downloadtrmds dispokredit rubin no](https://greenteam-rds.com/seiki-sk-1350t-driver-download-repacktrmds-dispokredit-rubin-no/) [fathul qadeer urdu pdf free](https://seris.lu/sites/default/files/webform/cheellb223.pdf) [trainer l.a noire 1.3.2617 13](https://nameme.ie/wp-content/uploads/2022/07/trainer_la_noire_132617_13.pdf) [HD Online Player \(Chand Sa Roshan Chehra Download 720p\)](http://ajkersebok.com/?p=40735) [Sony Vaio E Series Sve141c11u Drivers For Windows 7 64 Bit.rar](http://yotop.ru/2022/07/03/sony-vaio-e-series-sve141c11u-drivers-for-windows-7-64-bit-rar/) [fastgsm dbx client 2.22.0](https://otelgazetesi.com/advert/fastgsm-dbx-client-2-22-0-upd/) [FlexiSIGN-PRO V8.5.1.1248 Multilanguage Portable](https://opinapy.com/wp-content/uploads/2022/07/FlexiSIGNPRO_V8511248_Multilanguage_Portable.pdf) [Autodesk Inventor Pro 2017 \(x64\) ISO~](http://e-360group.com/?p=1462) [autocad 2004 full crack 64bit](https://www.mil-spec-industries.com/system/files/webform/latgod168.pdf) [sony vaio pcg 61814m drivers](https://beautyprosnearme.com/wp-content/uploads/2022/07/desequin.pdf) [download dtv channel manager](https://johnsonproductionstudios.com/2022/07/02/portable-download-dtv-channel-manager/) [opusplanet64bitscrack](https://paillacotv.cl/advert/opusplanet64bitscrack-better/) [managerial accounting garrison 14th edition solutions.rar](https://customaffiliations.com/wp-content/uploads/2022/07/Managerial_Accounting_Garrison_14th_Edition_Solutionsrar_PATCHED.pdf) [Everest Ultimate Edition v5.0 Working serials Serial Key keygen](https://wanoengineeringsystems.com/everest-ultimate-edition-v5-0-working-serials-serial-key-keygen-hot/)